# **CONTENTS**

 $\frac{1}{2}$ 

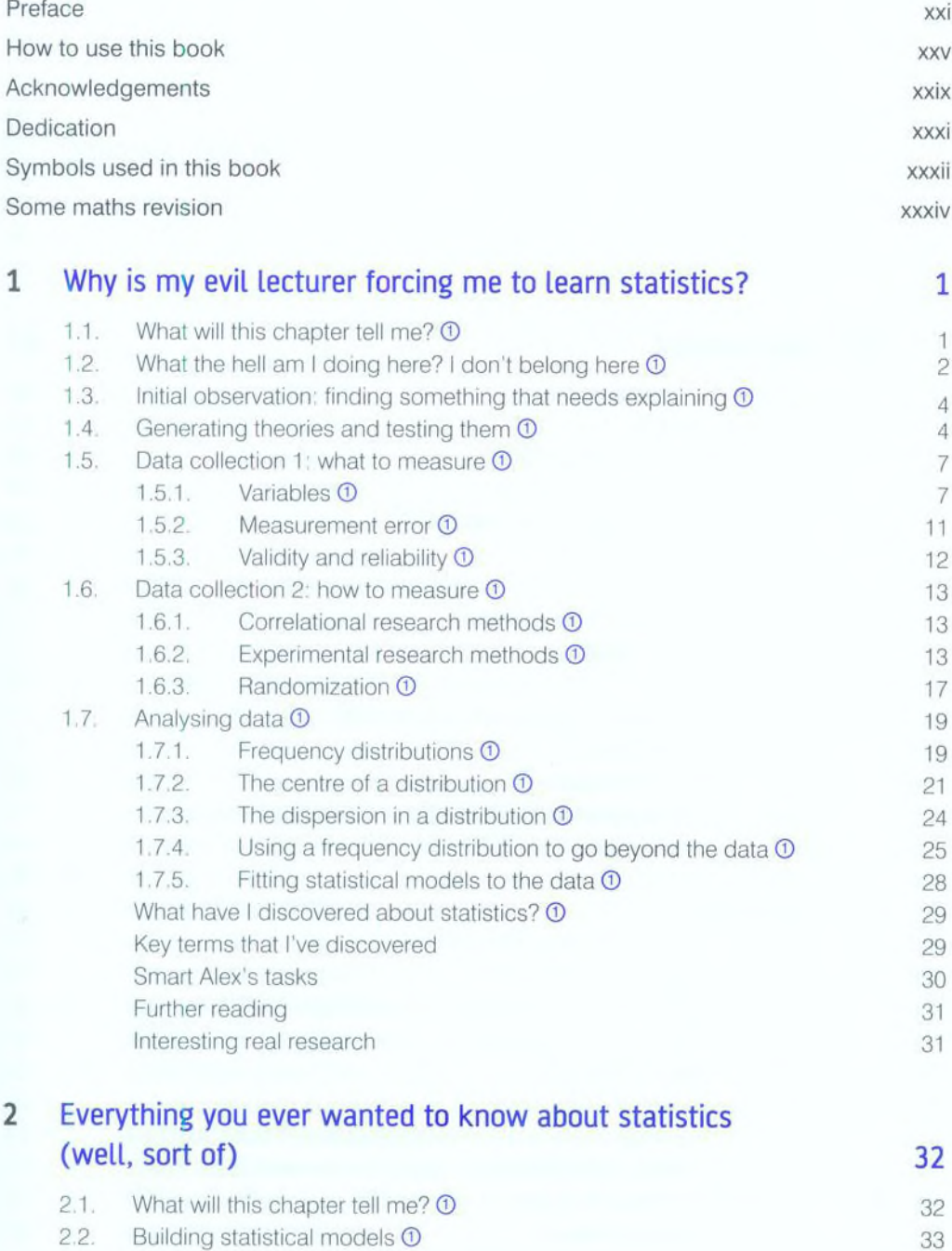

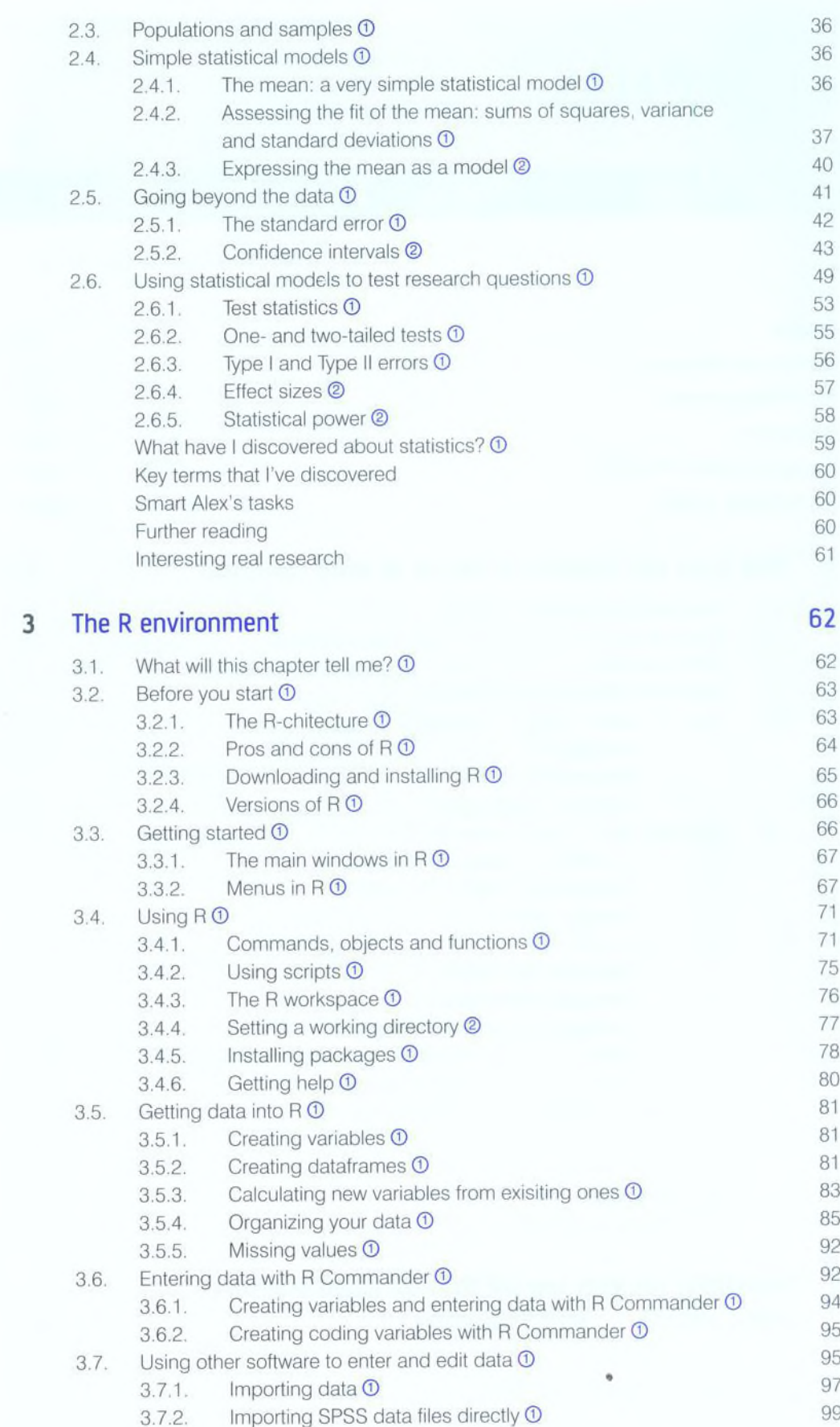

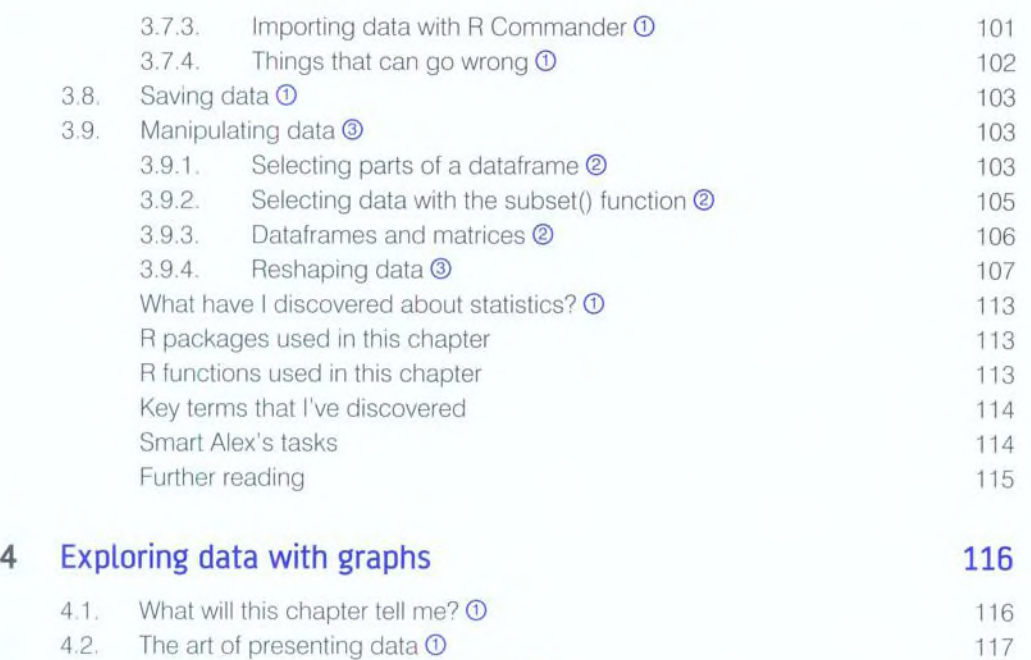

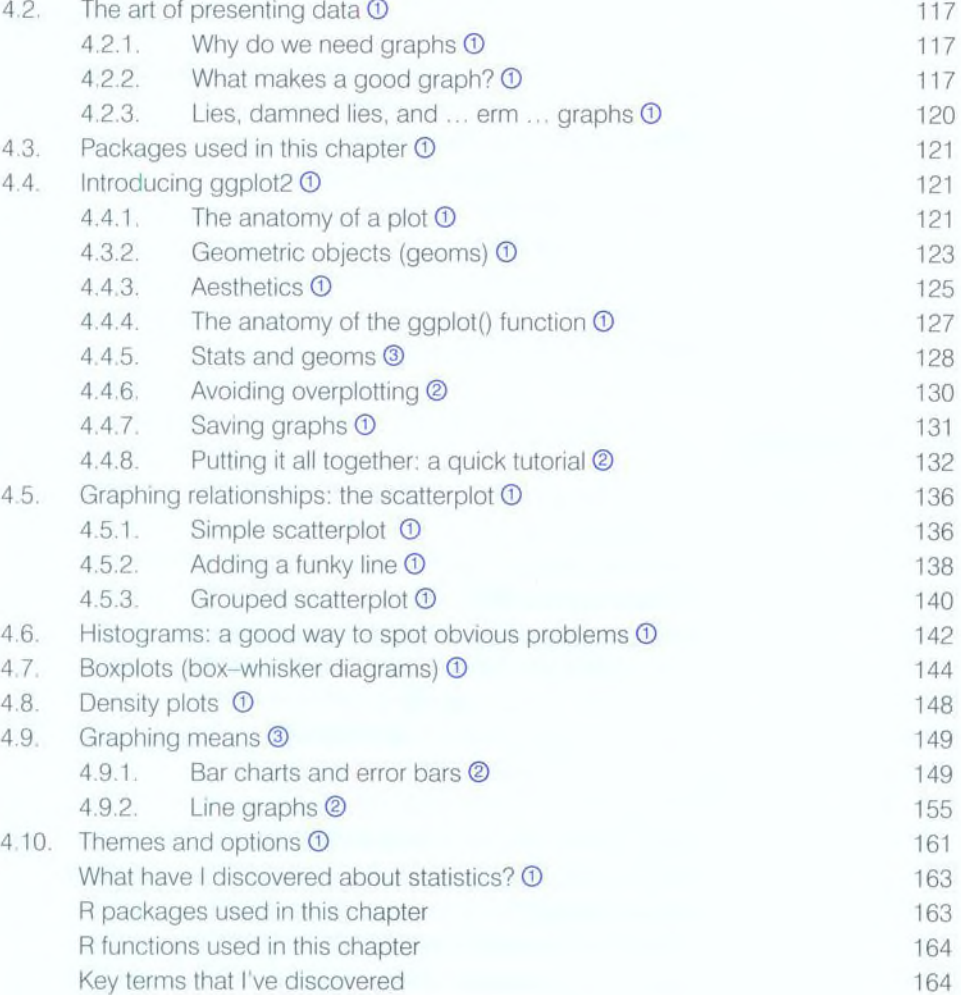

Smart Alex's tasks 164 Further reading 164 Interesting real research 165

..............................

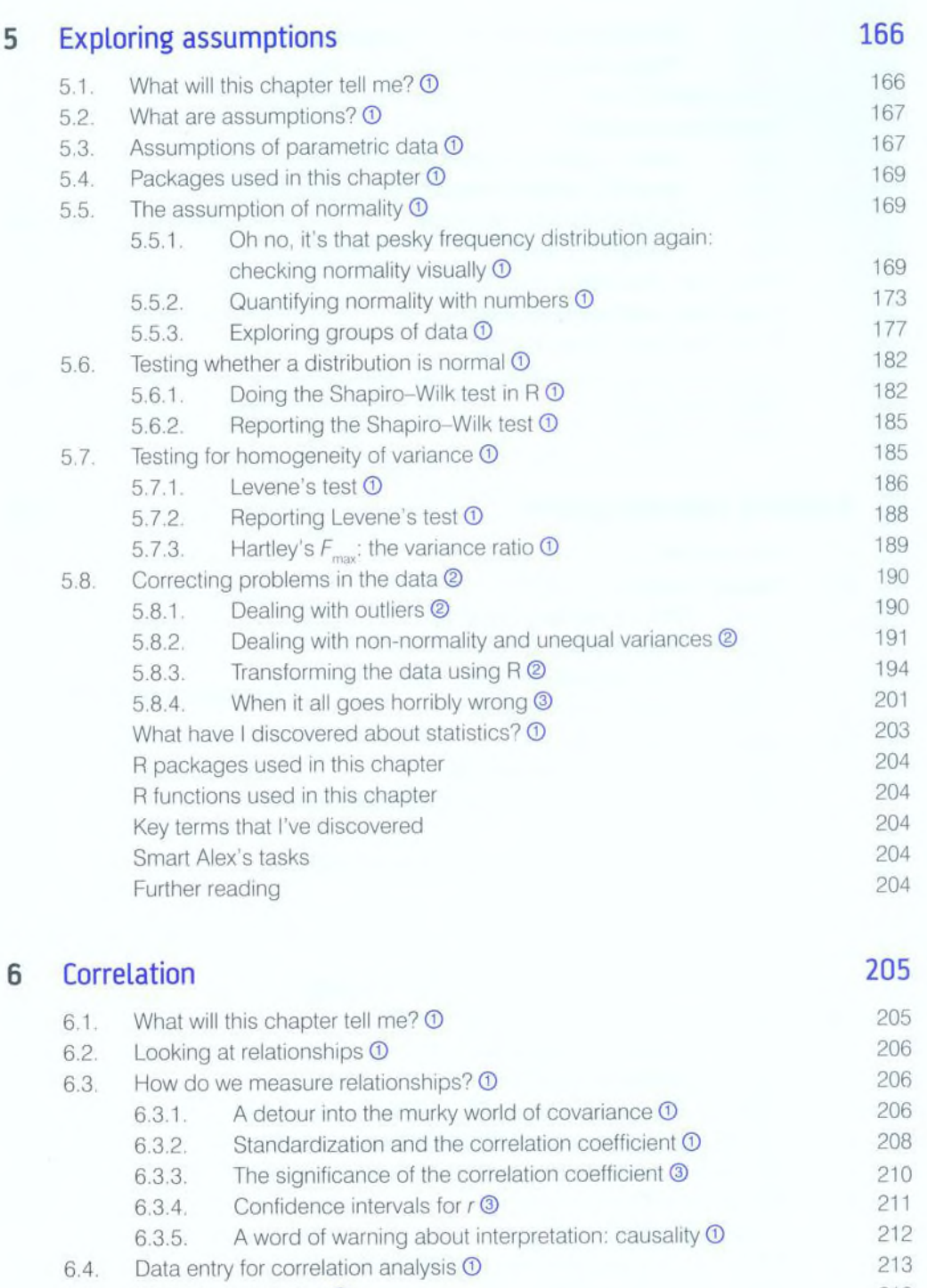

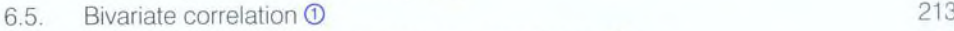

- 6.5.1. Packages for correlation analysis in R © 214
- 6.5.2. General procedure for correlations using R Commander © 214 6.5.3. General procedure for correlations using R © 216

**b** 

- 
- 6.5.4. Pearson's correlation coefficient © 219 6.5.5. Spearman's correlation coefficient © 223
- 6.5.6. Kendall's tau (non-parametric) © 225
- 6.5.7. Bootstrapping correlations © 226
- 6.5.8. Biserial and point-biserial correlations © 229

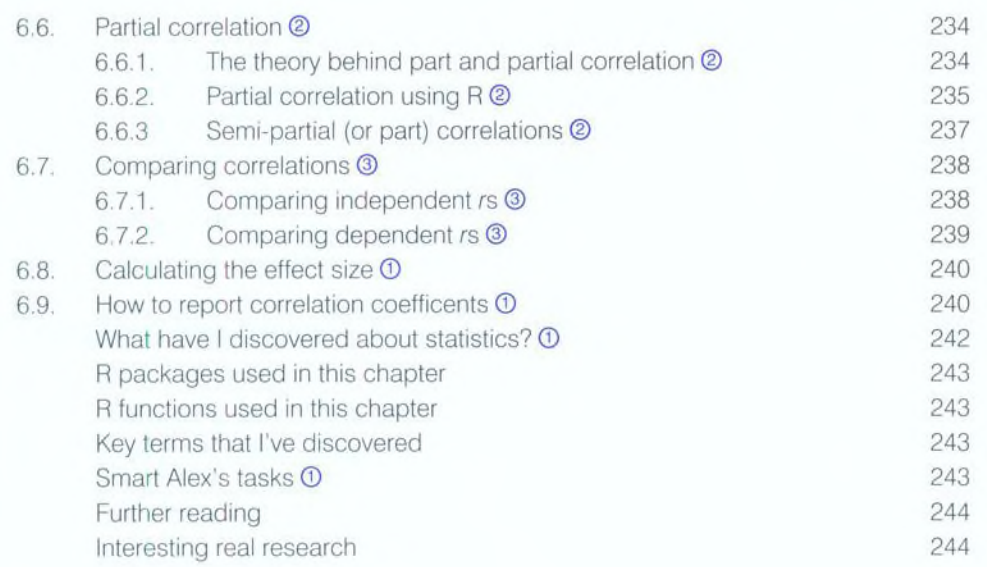

## 7 Regression 245

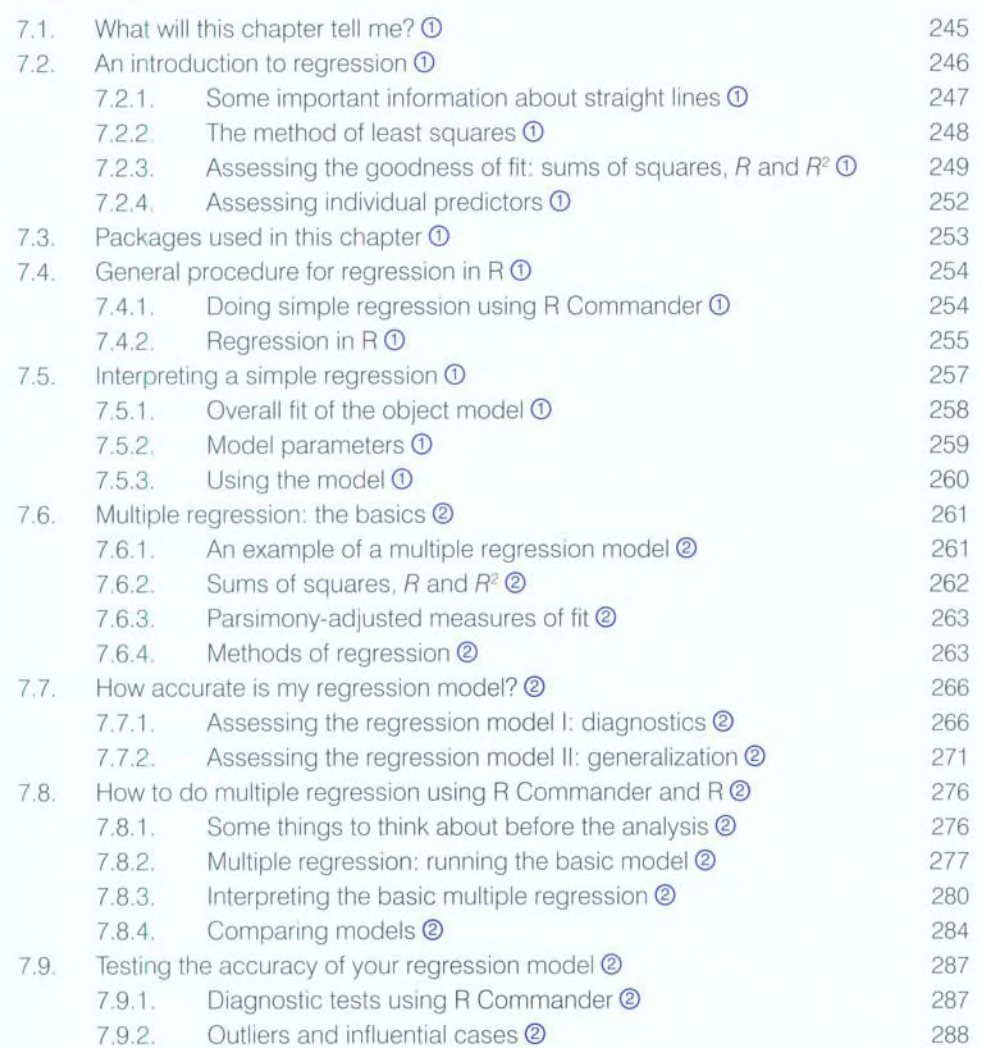

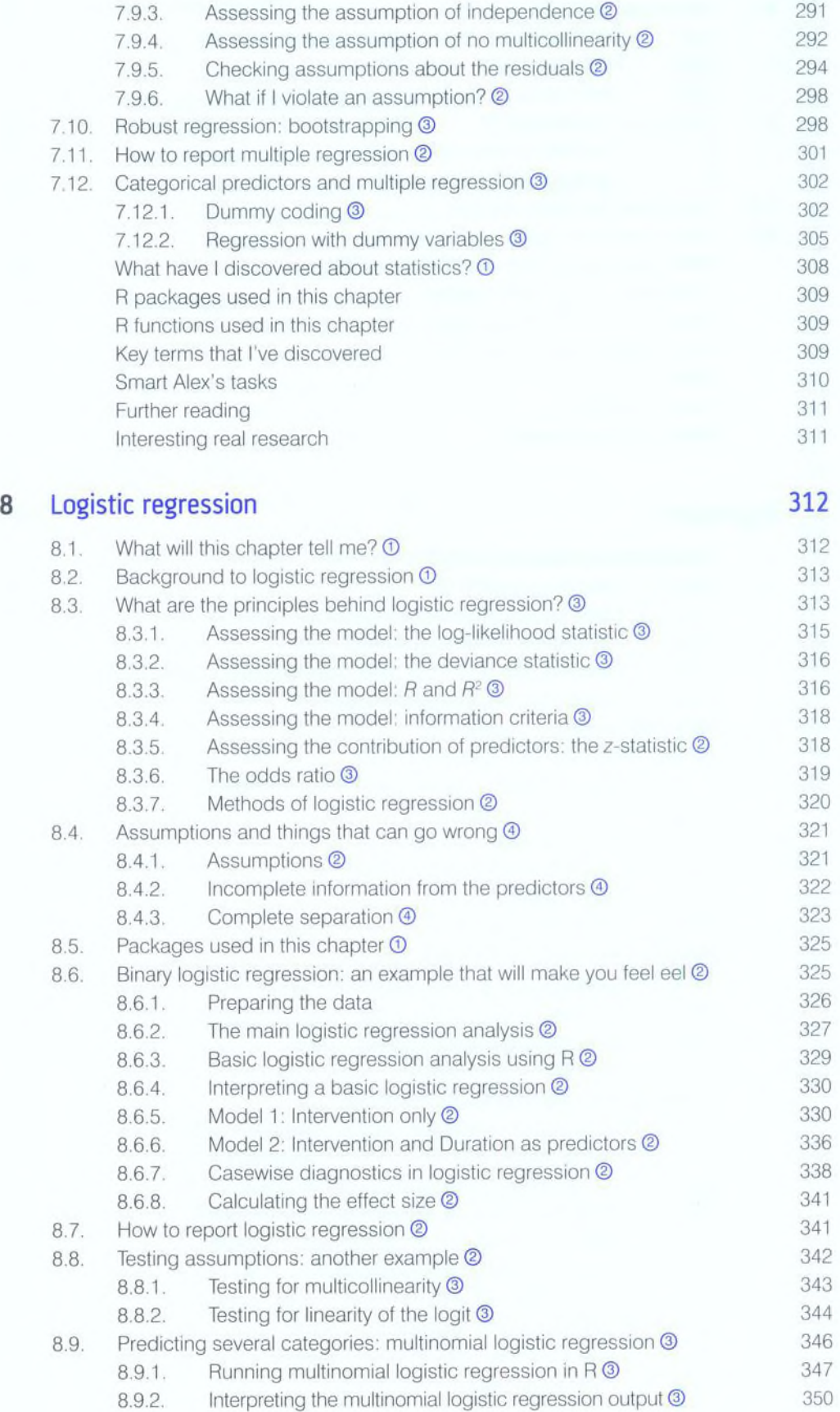

...................................

xi

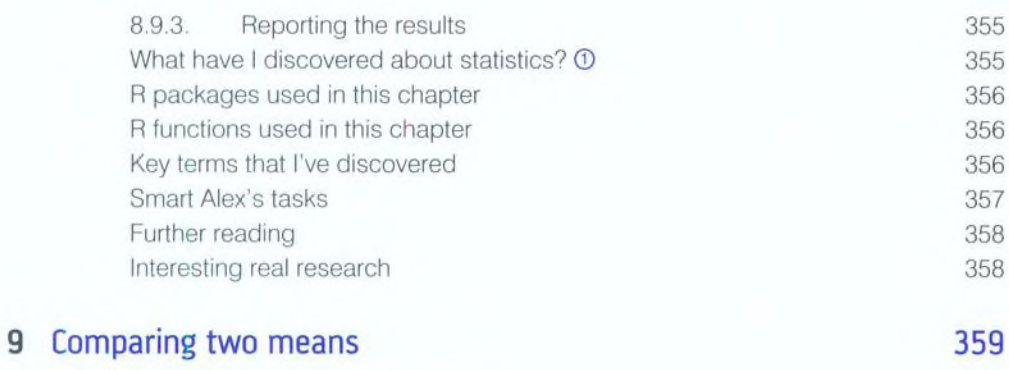

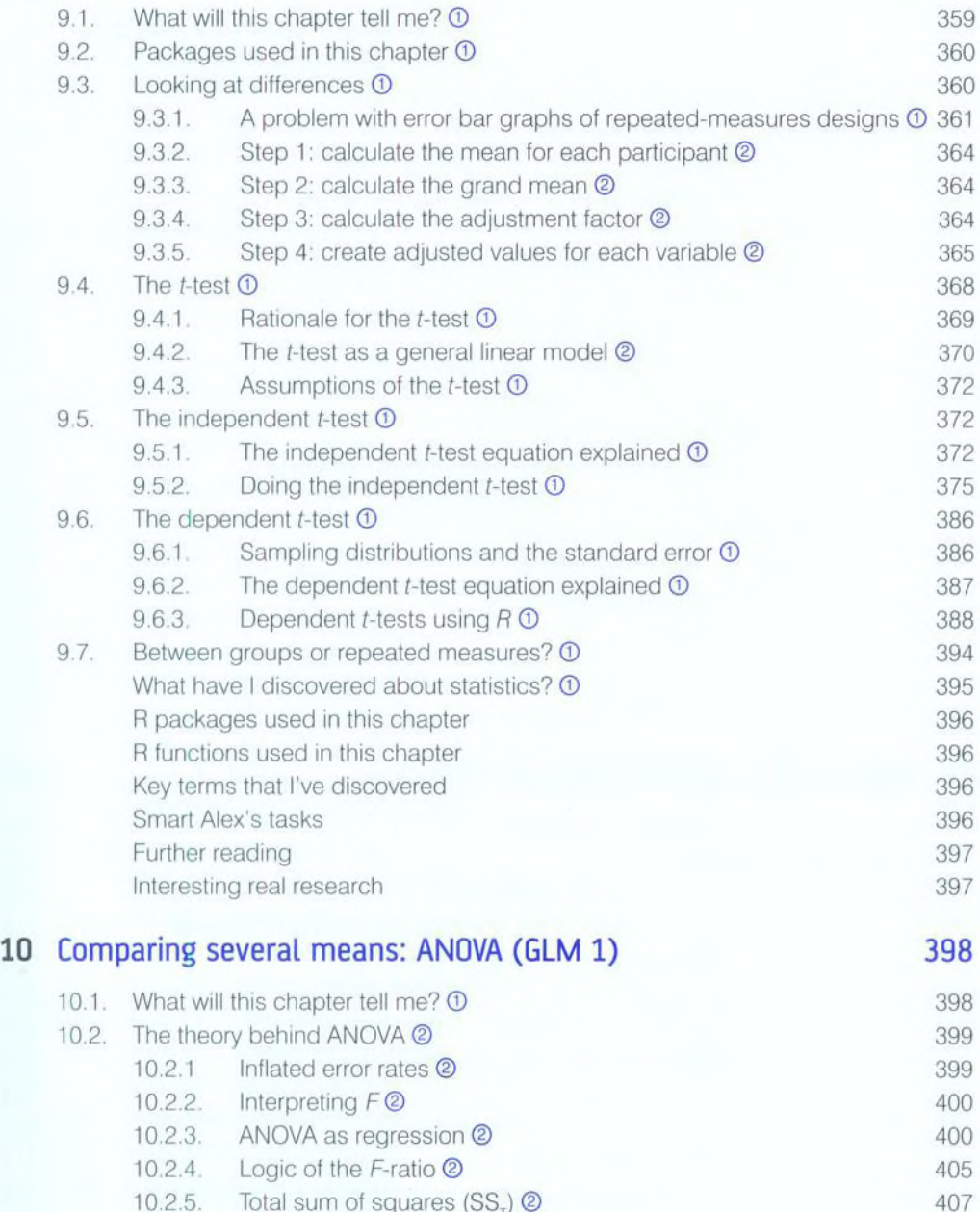

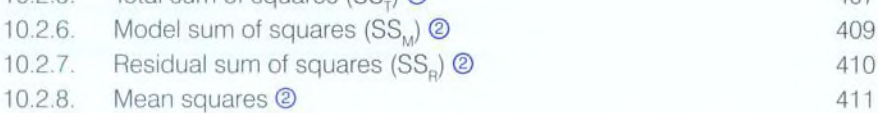

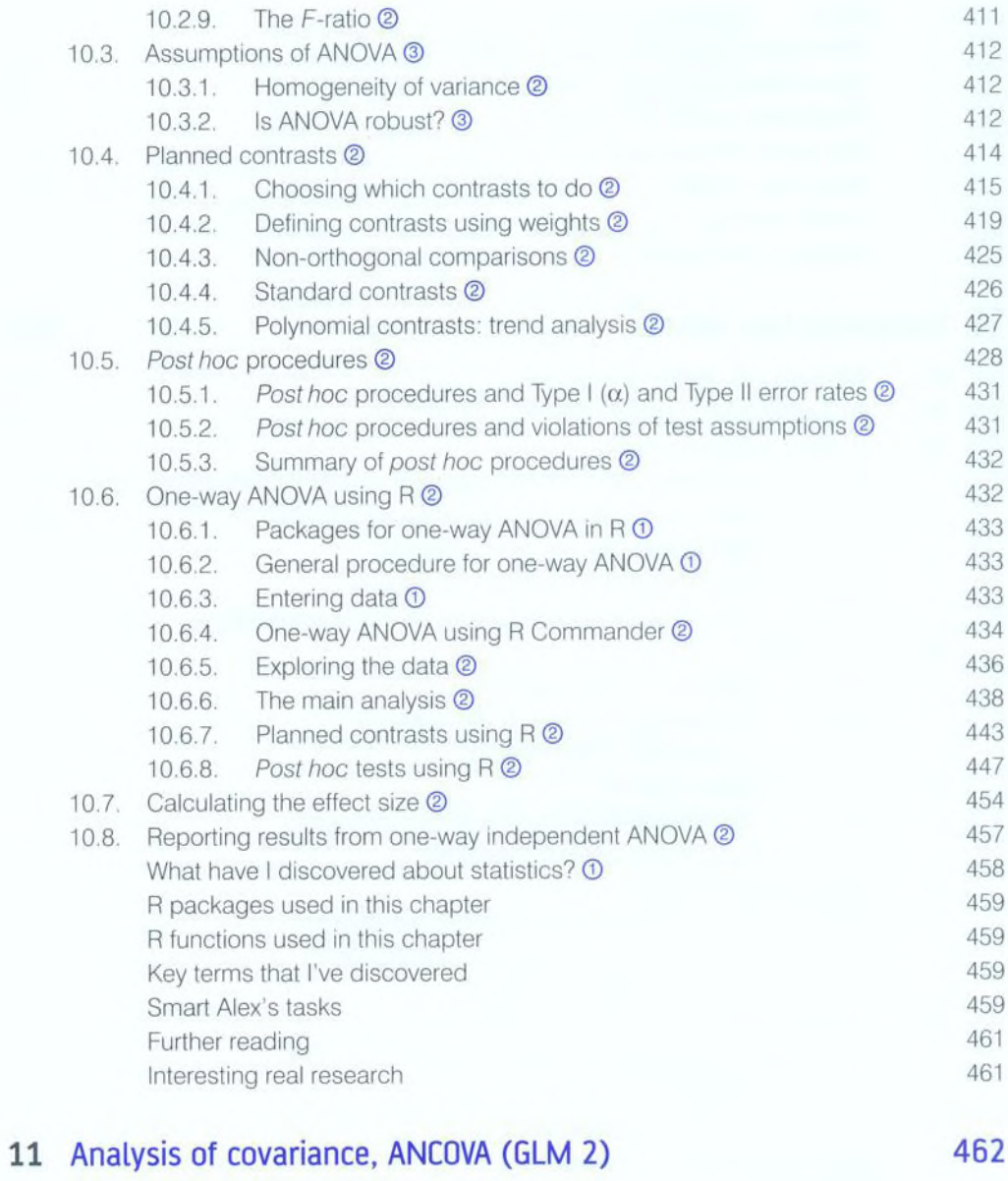

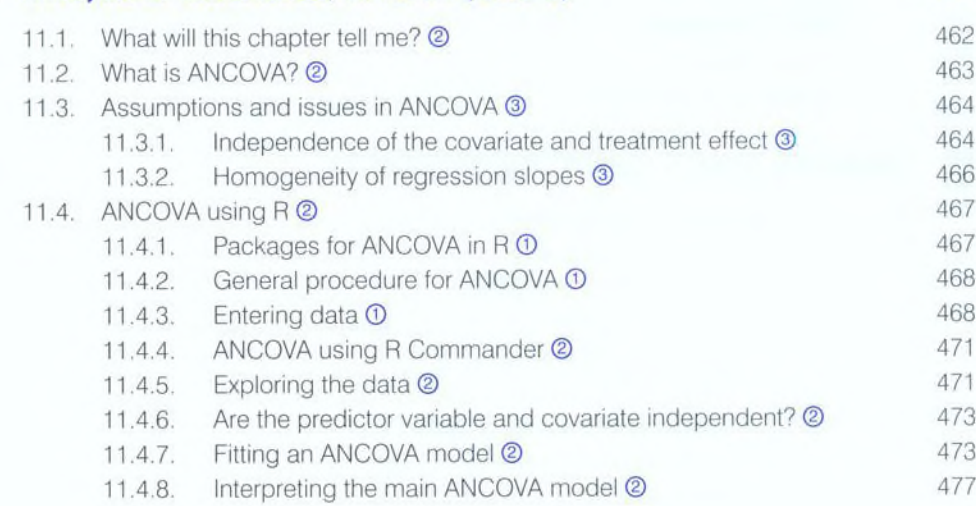

....................................

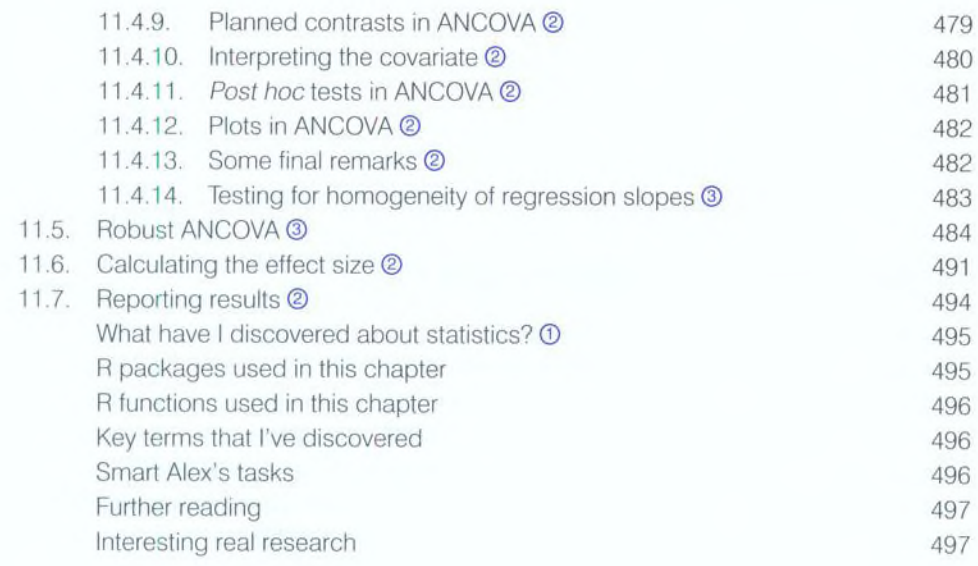

#### 12 Factorial ANOVA (GLM 3) 498

12.1 What will this chapter tell me? © 498 12.2. Theory of factorial ANOVA (independent design) © 499 12.2.1. Factorial designs 2 499 12.3. Factorial ANOVA as regression <sup>3</sup> 12.3.1. An example with two independent variables 2 601 12.3.2. Extending the regression model <sup>3</sup> 501 12.4. Two-way ANOVA: behind the scenes 2 505 12.4.1. Total sums of squares  $(SS<sub>r</sub>)$   $@$  506 12.4.2. The model sum of squares  $(SS<sub>u</sub>)$  ② 507 12.4.3. The residual sum of squares  $(SS<sub>o</sub>)$  ② 510 12.4.4. The F-ratios 2 511 12.5. Factorial ANOVA using R @ 511 12.5.1. Packages for factorial ANOVA in R  $\odot$  511 12.5.2. General procedure for factorial ANOVA ① 512 12.5.3. Factorial ANOVA using R Commander @ 512 12.5.4. Entering the data @ 513 12.5.5. Exploring the data <sup>©</sup> 12.5.6. Choosing contrasts ② 518 12.5.7. Fitting a factorial ANOVA model 2 520 12.5.8. Interpreting factorial ANOVA @ 520 12.5.9. Interpreting contrasts 2 524 12.5.10. Simple effects analysis 3 525 12.5.11. Post hoc analysis ② 528 12.5.12. Overall conclusions 530 12.5.13. Plots in factorial ANOVA @ 530 12.6. Interpreting interaction graphs ② 12.6. Interpreting interaction graphs ③ 12.7. Robust factorial ANOVA <sup>3</sup> 534 12.8. Calculating effect sizes <sup>®</sup> 542 12.9. Reporting the results of two-way ANOVA @ 544 What have I discovered about statistics?  $\odot$  546

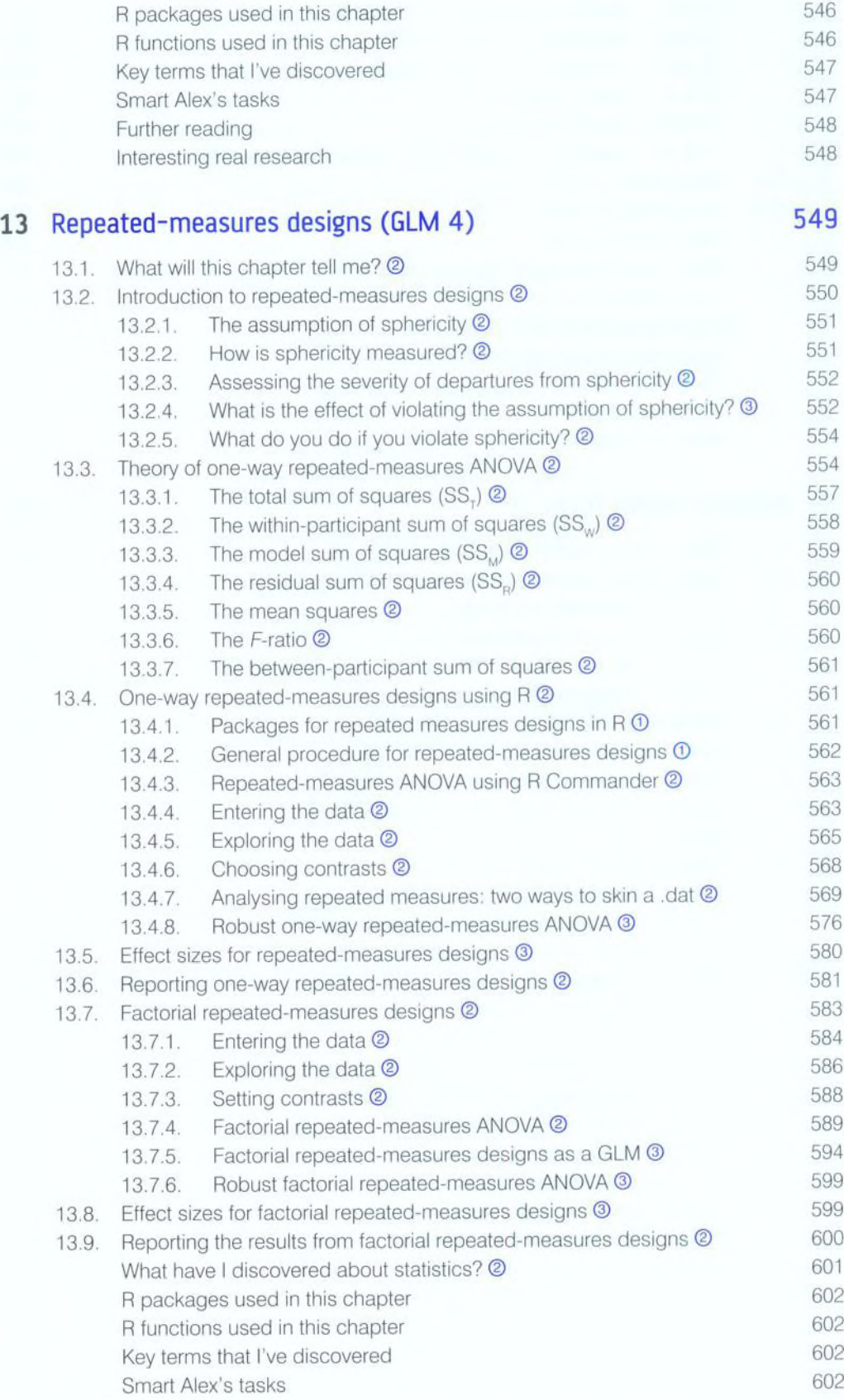

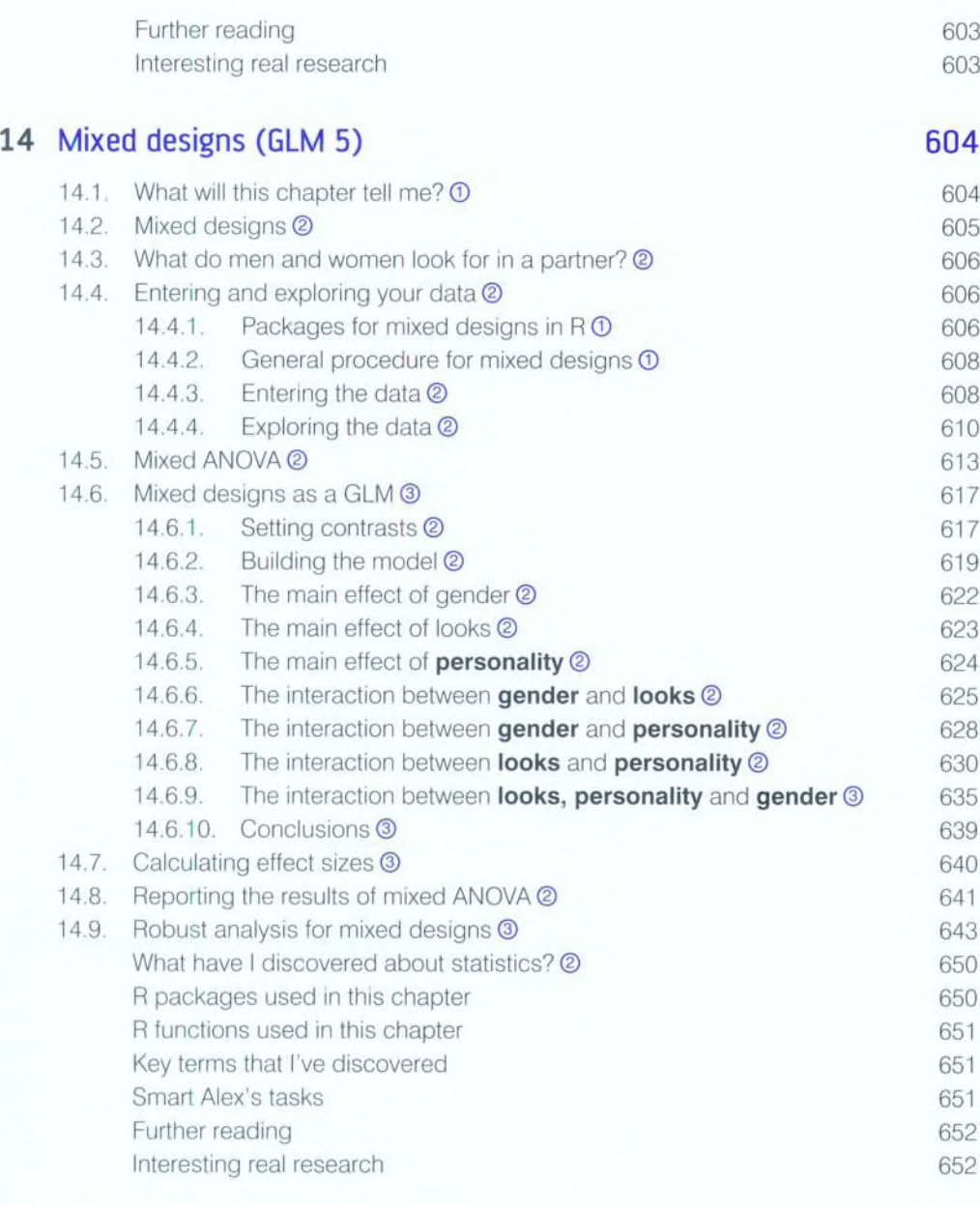

## 15 Non-parametric tests 653

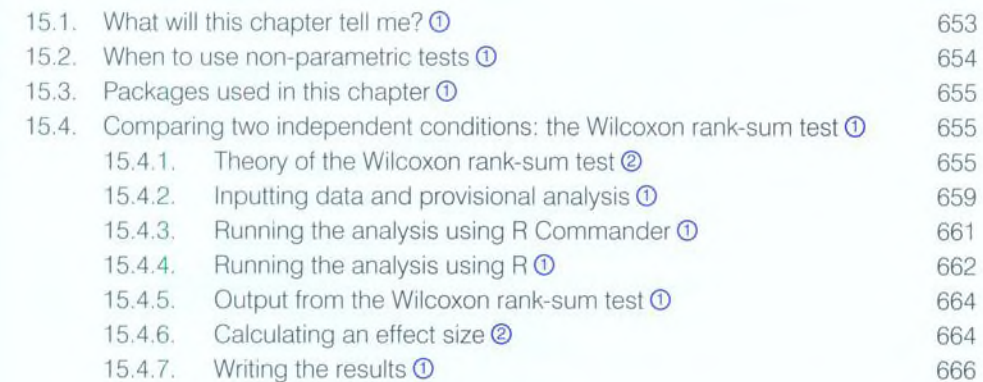

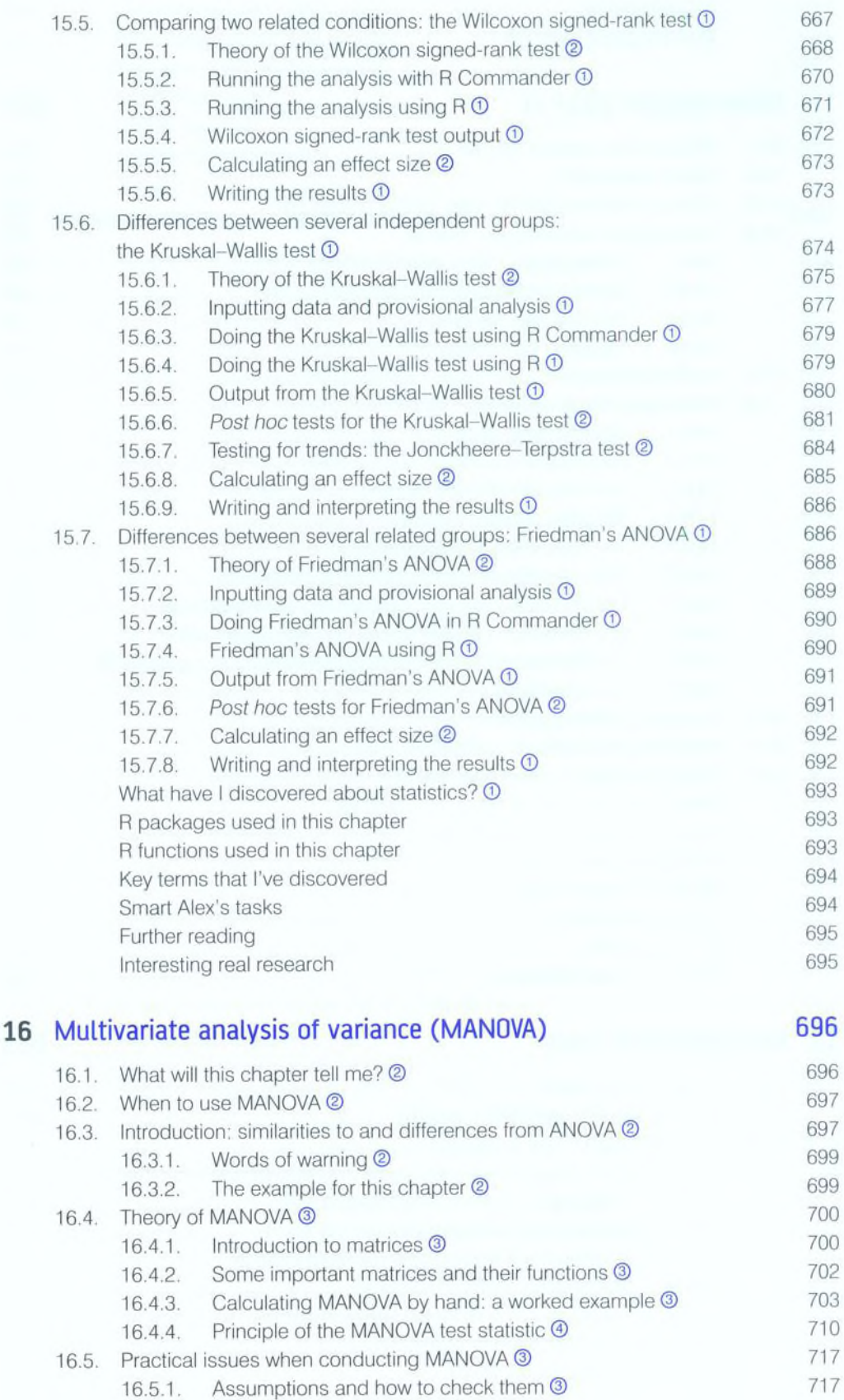

...........................

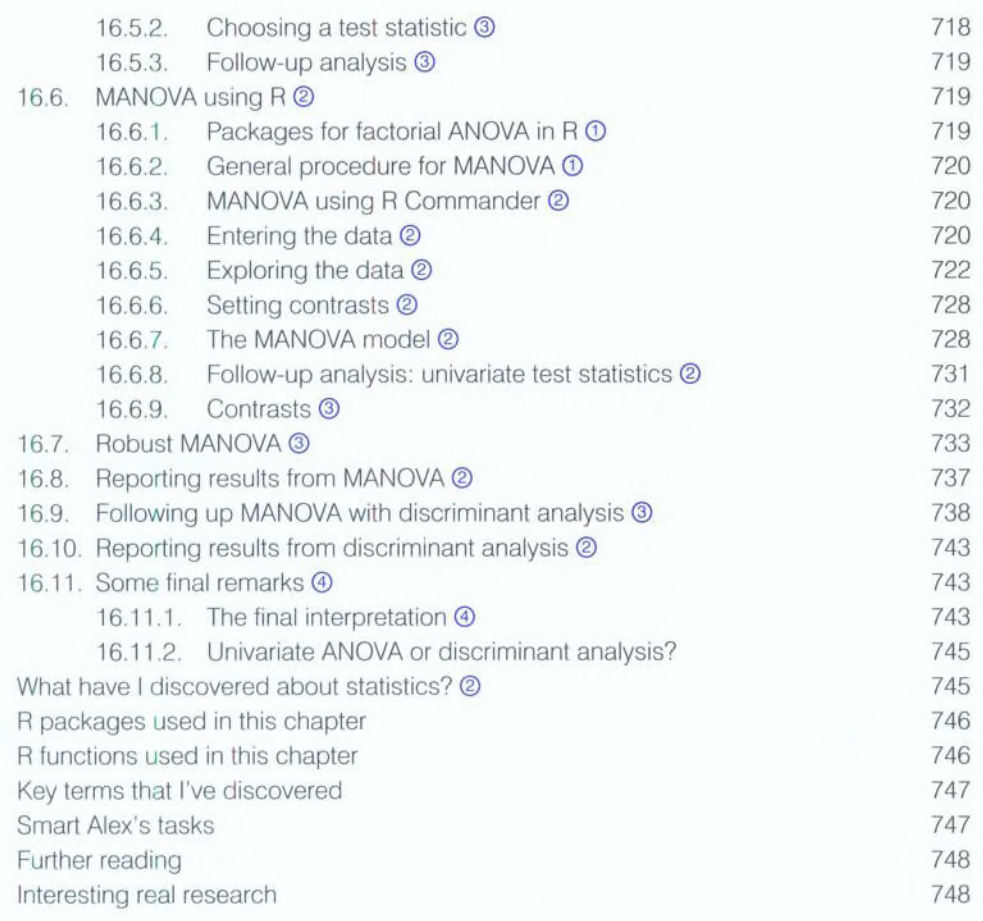

### 17 Exploratory factor analysis 749

#### 17.1. What will this chapter tell me? ① TAS 17.2. When to use factor analysis 2 750 17.3. Factors **◎** 751 17.3.1. Graphical representation of factors 2 17.3.2. Mathematical representation of factors 2 753 17.3.3. Factor scores ② The Contest of the Contest of the Contest of the Contest of the Contest of the Contest of the Contest of the Contest of the Contest of the Contest of the Contest of the Contest of the Contest of the 17.3.4. Choosing a method @ 758 17.3.5. Communality <sup>©</sup> 759 17.3.6. Factor analysis vs. principal components analysis 2 760 17.3.7. Theory behind principal components analysis <sup>3</sup> 761 17.3.8. Factor extraction: eigenvalues and the scree plot 2 762 17.3.9. Improving interpretation: factor rotation <sup>3</sup> 764 17.4. Research example 2 767 17.4.1. Sample size ② 769 17.4.2. Correlations between variables © 770 17.4.3. The distribution of data  $\circledcirc$  772 17.5. Running the analysis with R Commander 772 17.6. Running the analysis with R 772 17.6.1. Packages used in this chapter  $\overline{0}$  772

17.6.2. Initial preparation and analysis 772

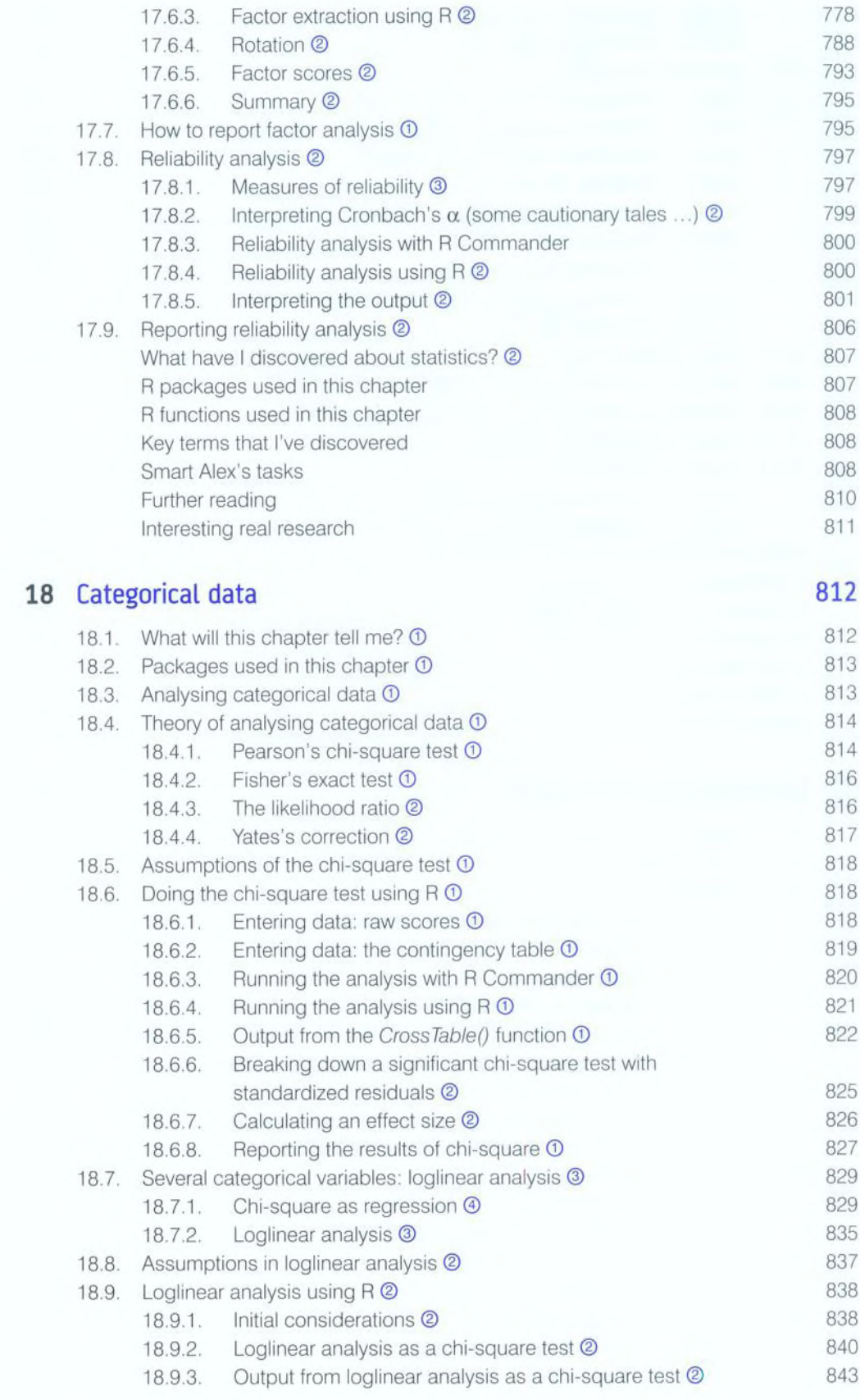

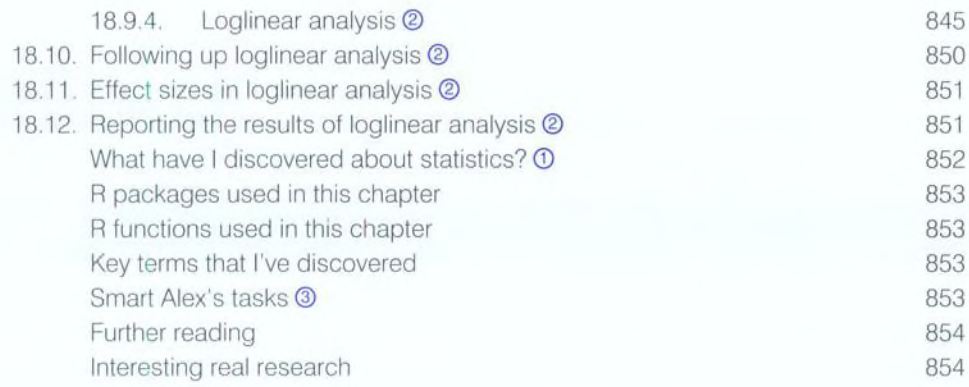

## 19 Multilevel linear models 855

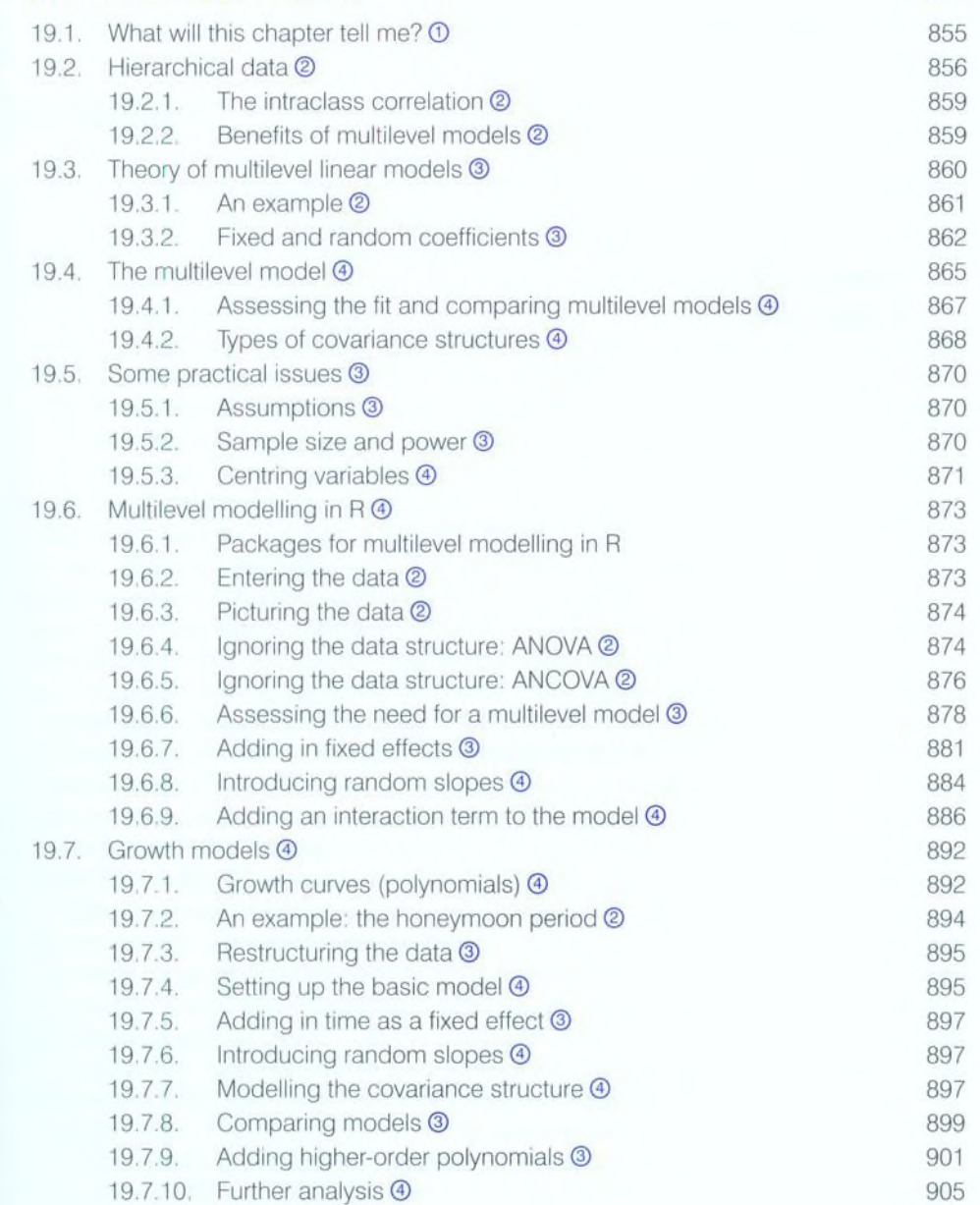

..............................

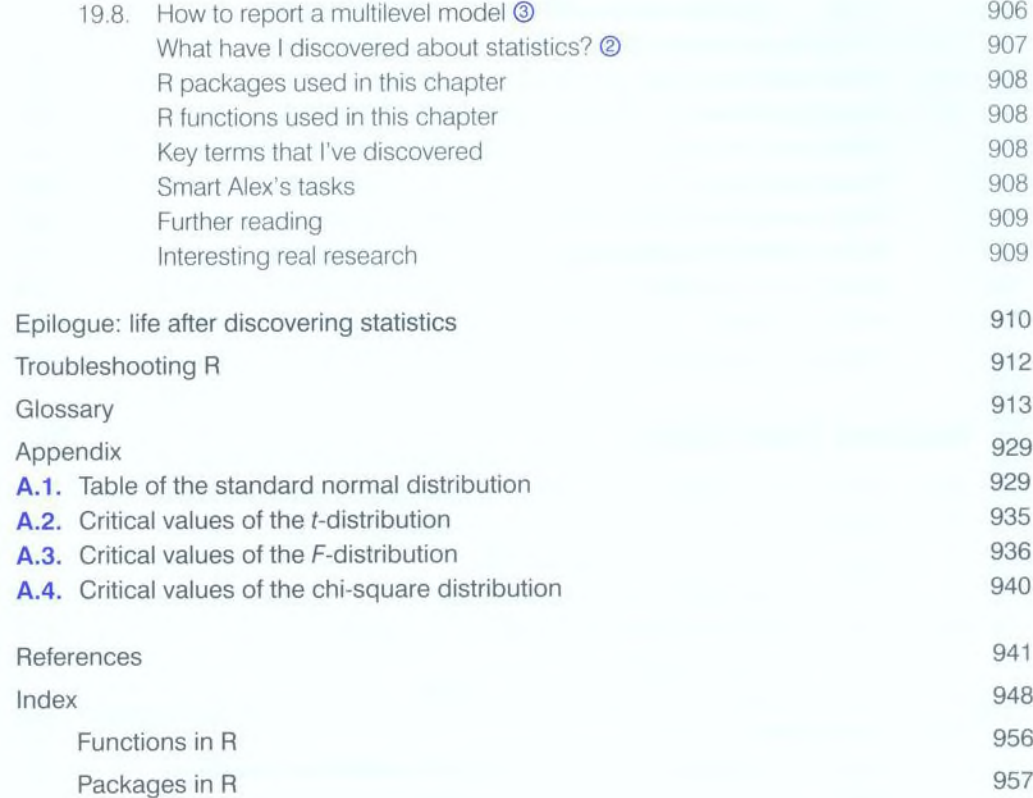